## **Access Indiana Account Creation**

Click on this link: [DWD: Next Level Jobs - Employer Training Grant](https://www.in.gov/dwd/business-services/etg/) 

## **Next Level Jobs - Employer Training Grant**

Next Level Jobs programs to include early childhood education and child care training through the state's Workforce Ready Grant and Employer Training Grant programs.

More than one million jobs must be filled in Indiana over the next 10 years. To help Hoosier employers fill these jobs, Indiana has created the Employer Training Grant (ETG), which reimburses employers who train, hire, and retain new or incumbent workers to fill in-demand positions within recognized job fields. The Employer Training Grant is available to help fill in-demand positions within six priority sectors. The grant will reimburse employers up to \$5,000 per employee who is trained, hired, and retained for six months, up to \$50,000 per employer.

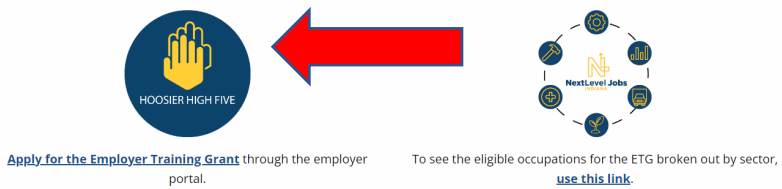

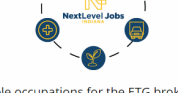

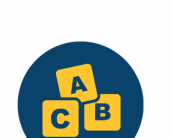

**NextLevel Jobs** 

Quality childcare starts with quality Preschool Teachers; apply now to train them

- Enter your email address and then click on Send Verification Code
- Access the email account associated with the address that was entered on the page to retrieve your verification code, then enter that code

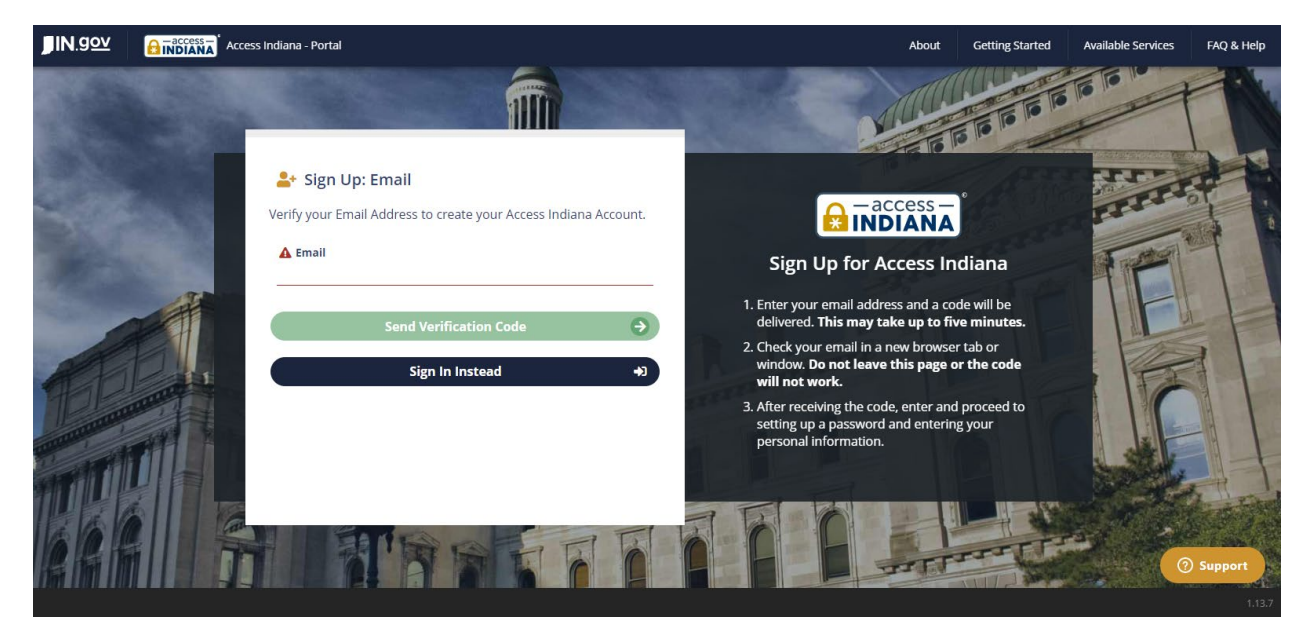

• Create your password then click continue

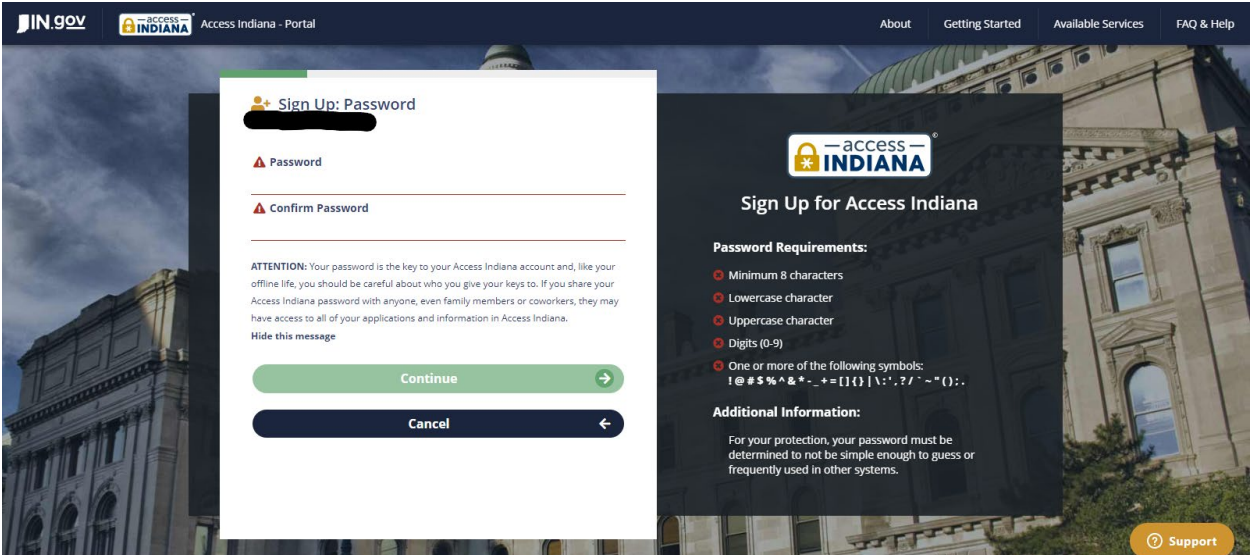

• Fill in the required fields above, then click on Create Account

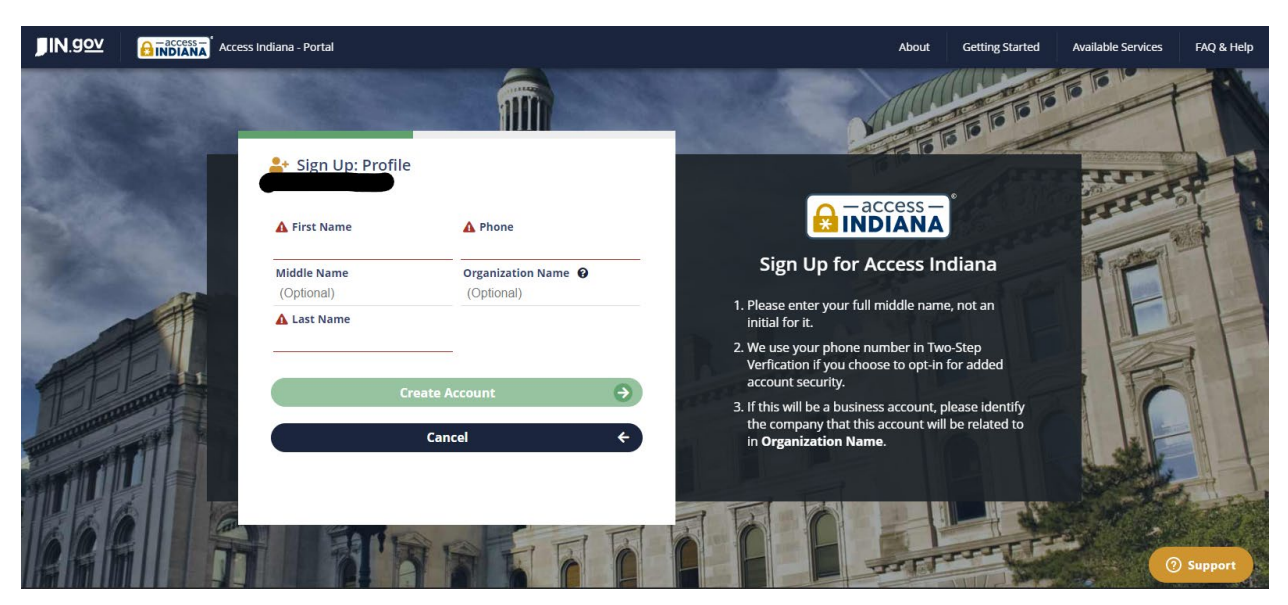

• Make your desired selected above then click on continue

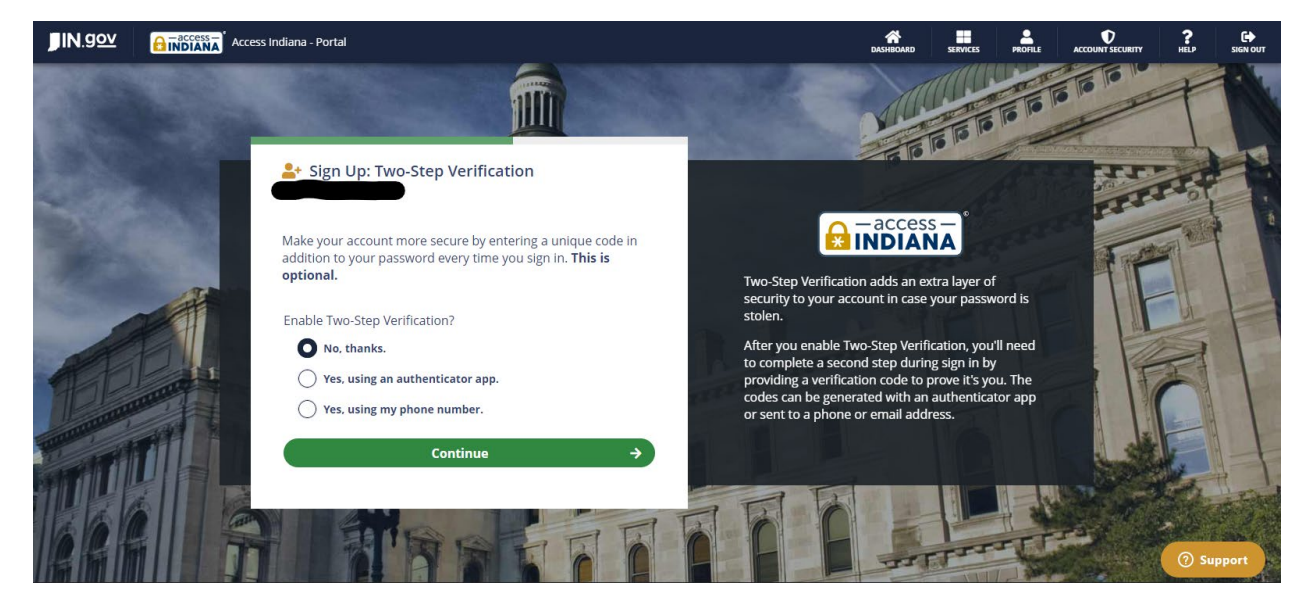

• Make your desired selected above then click on continue

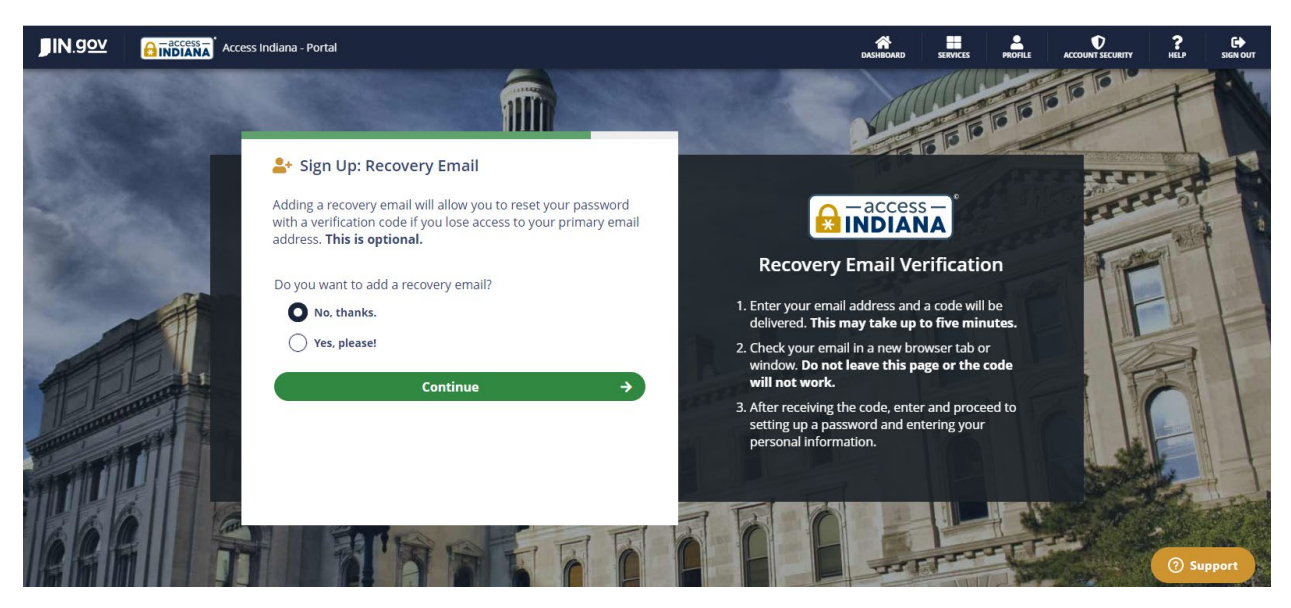

- Your account has now been created
- Going forward, when you log into the portal you'll be greeted with the Access Indiana login page. Once you log in, you'll then be redirected to the Employer Training Grant portal page

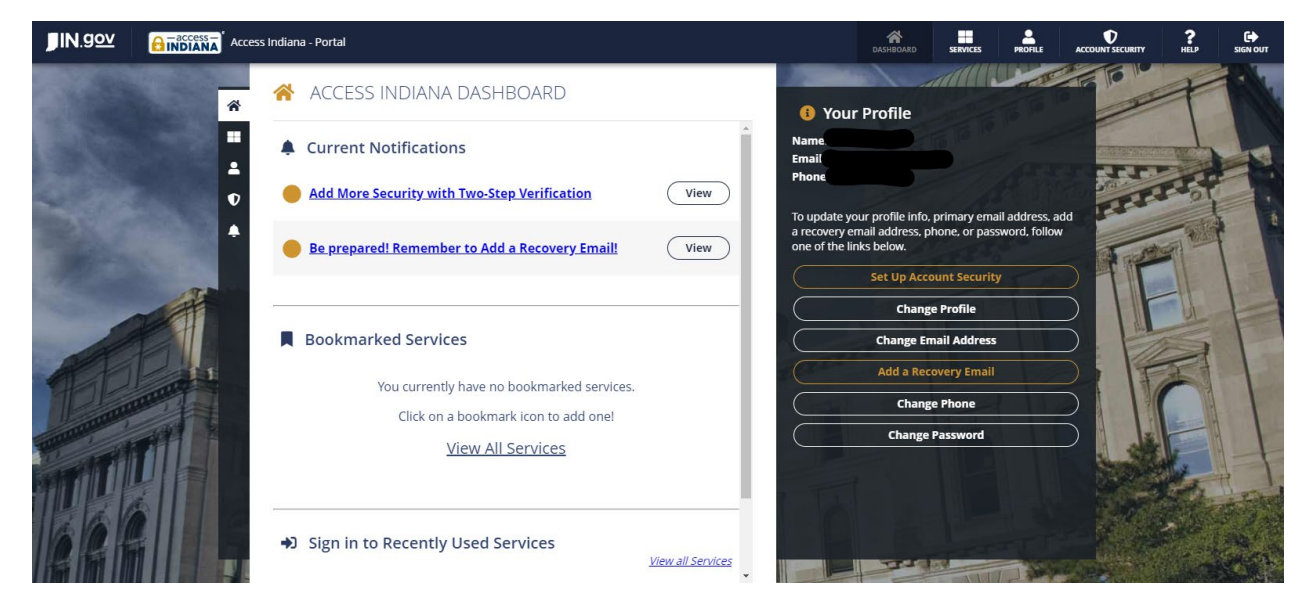